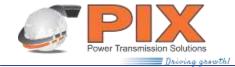

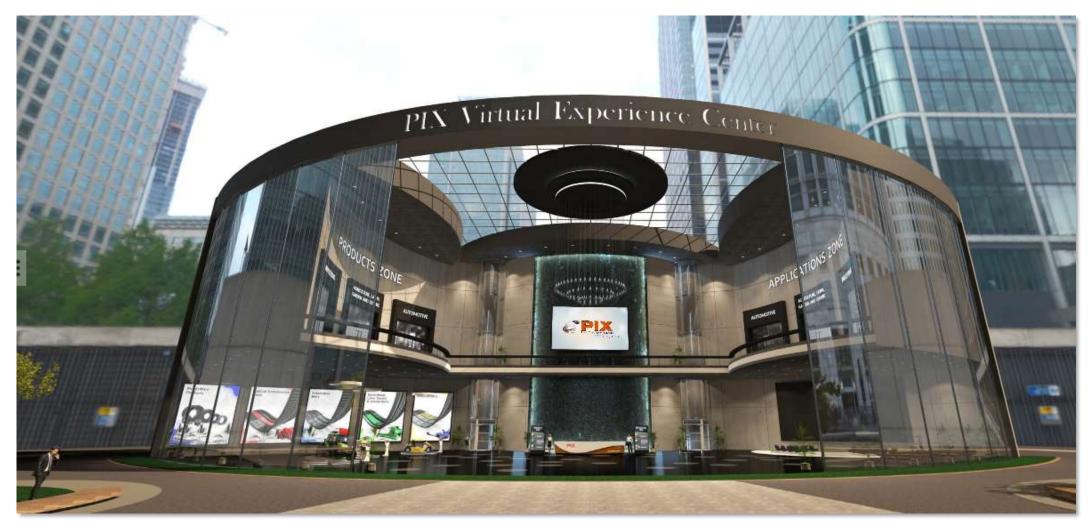

# PIX VIRTUAL EXPERIENCE CENTRE TUTORIAL

www.pixtrans.com

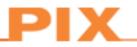

#### We're delighted to announce our brand new PIX Virtual Experience Centre.

The virtual experience offers a multitude of benefits and is something we will continue to develop and use in parallel for our marketing and sales activities. The interactive aspect of the PIX Virtual Experience Centre could serve as a basic platform for a lot of activities including 3d animated view of our belt, online meetings, online chat, testimonials, presentations/training seminars, podcasts, product launches, demos, etc. regardless of time zone or location.

Our Virtual Experience Center has a broad selection of all key PIX products. Please feel free to take a look around at your own pace and click on the area that most interests you.

#### **Features**

- Magnificent futuristic architecture empowers the immersive & interactive 360° view
- A broad selection of all key PIX products
- Empowered by stunning 3D replicas of PIX Belts
- Digital library segment combining multiple levels of content
- An interactive 360° walkthrough experience
- Ease of accessibility laptops, mobile devices or tablet
- Multi-language support English, German, Spanish, Russian, Hindi, French & Chinese
- Virtual help desk schedule meeting, chat, call or send an email

### Language Selection Pop-up

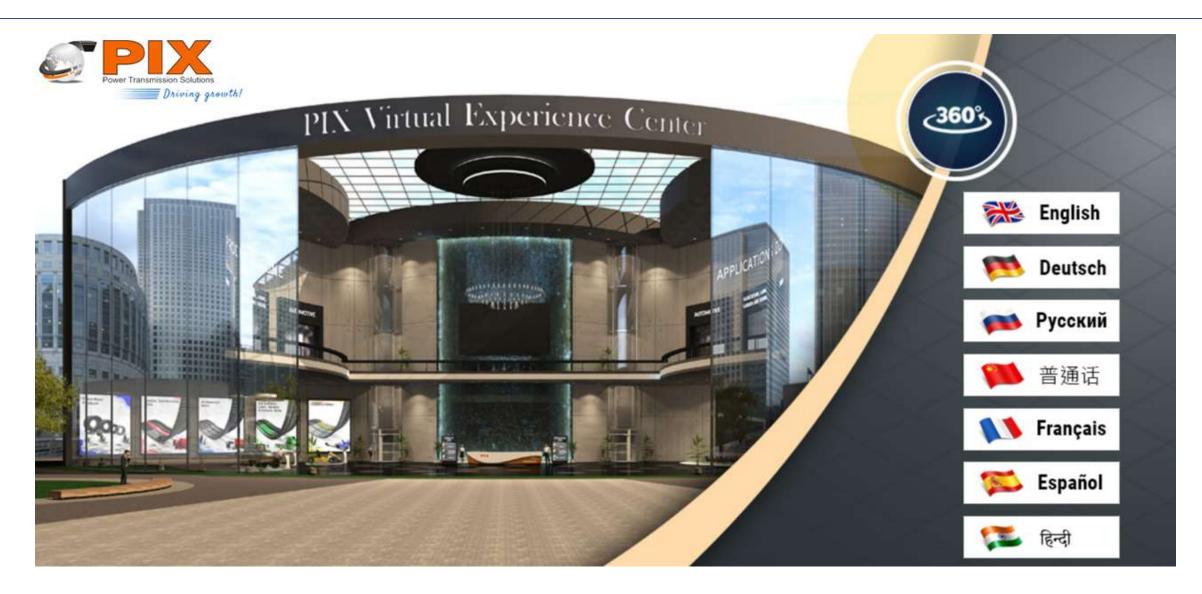

ΡΙΧ

#### Menu Bar options

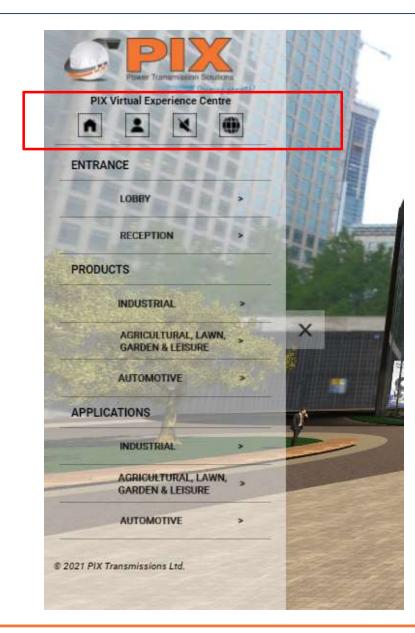

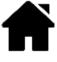

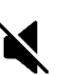

**Mute** – To enable/disable background music

Certifications, Awards, History, Sustainability

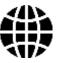

**Global Locations** – Information on our locations worldwide (Address, Phone no., Emails, Fax, Website address)

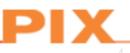

**Home** –Will arrive at the home location instantly at any point of time

About us – Navigate PIX at a Glance, Vision & Mission,

#### Menu Bar options

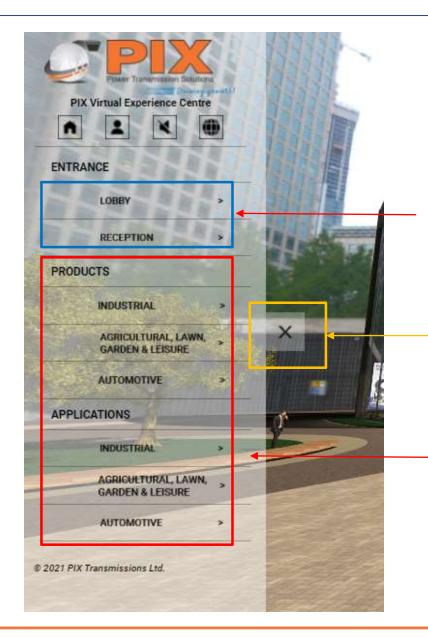

These buttons will facilitate you in returning to the reception or lobby if you are inside the rooms.

Minimize the menu bar

You will notice the Products zone and the Application zone on the menu bar. Both areas are further bifurcated into Industrial, Agricultural, Lawn, Garden and Leisure, as well as Automobile zone. Clicking on the zone will redirect you to the specific zone .

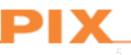

# Viewport helps you to navigate around

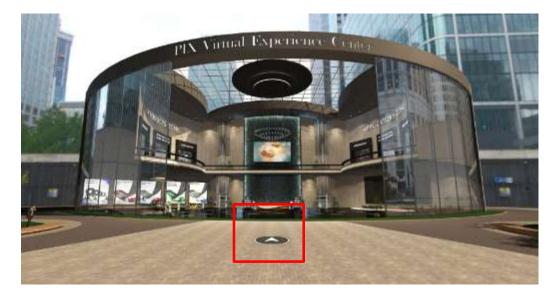

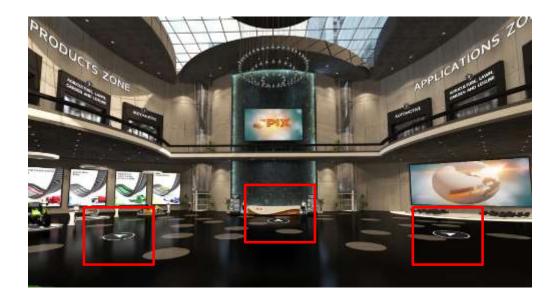

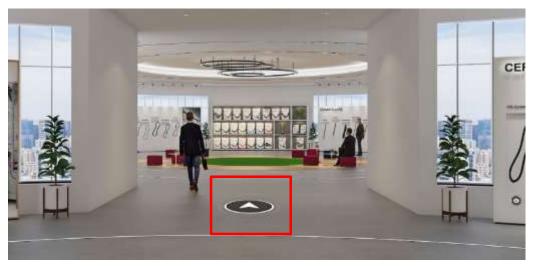

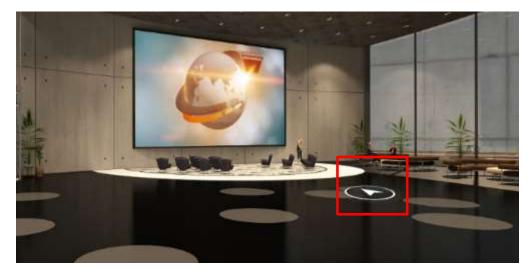

# Schedule meeting

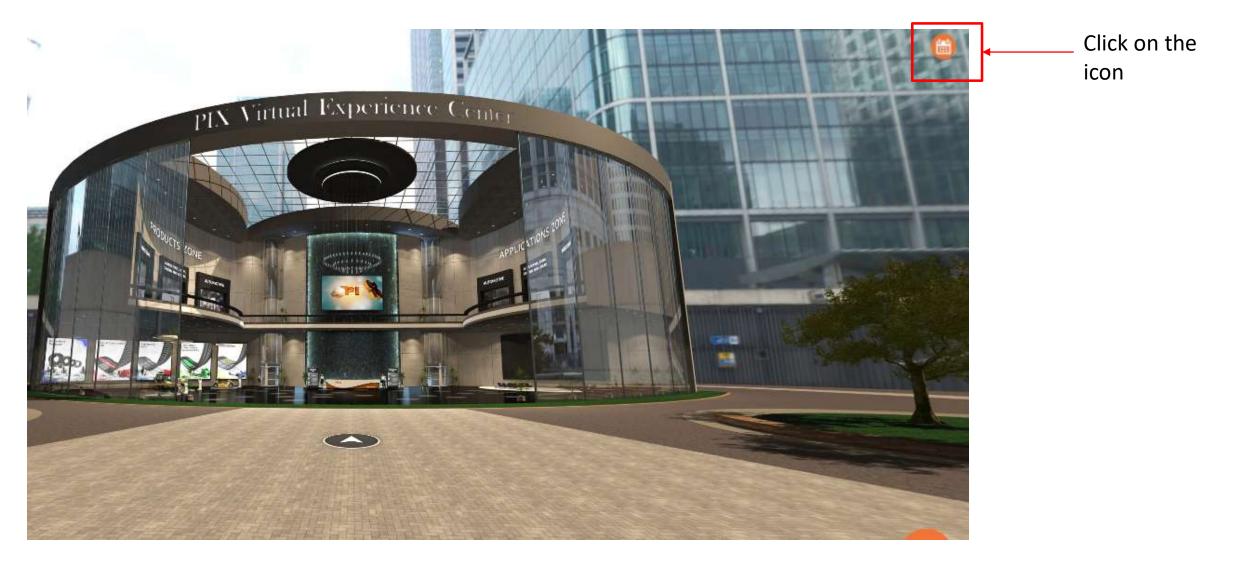

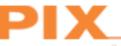

## Schedule meeting – 2 step simple process

#### Select a Date & Time June 2021 Tuesday, June 1 30 NON TUE VED THU 75 547 SUN Confirm 0 9:30nm 6 9:45am 13 PIX Transmissions Ltd 30min meeting 20 10:00em **G** 30 min 27 23 10:15am 30 29 10:30nm Incia Standard Time (2.25pm) • 10:45am 11:00em

#### 1.Set your availability

#### 2.Choose the type of meeting

| Cor Pick<br>Power Transmission Bolutions<br>Diving provided                       | Enter Details<br>Name*                                                       |
|-----------------------------------------------------------------------------------|------------------------------------------------------------------------------|
| <b>P</b>                                                                          | Email *                                                                      |
| PIX Transmissions Ltd <b>30min meeting</b>                                        | Add Guests                                                                   |
| <ul> <li>30 min</li> <li>9:30 am - 10:00 am, Tuesday, June 1,<br/>2021</li> </ul> | Location *                                                                   |
| S India Standard Time                                                             | Somewhere else Please share anything that will help prepare for our meeting. |
|                                                                                   |                                                                              |
|                                                                                   | Schedule Event                                                               |

#### Chat Function - Chat with PIX representative

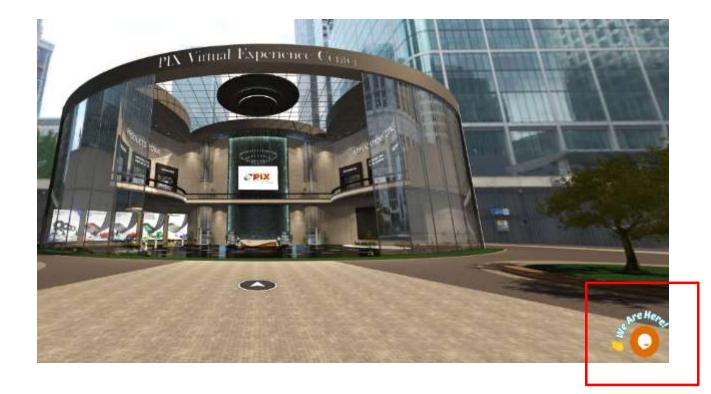

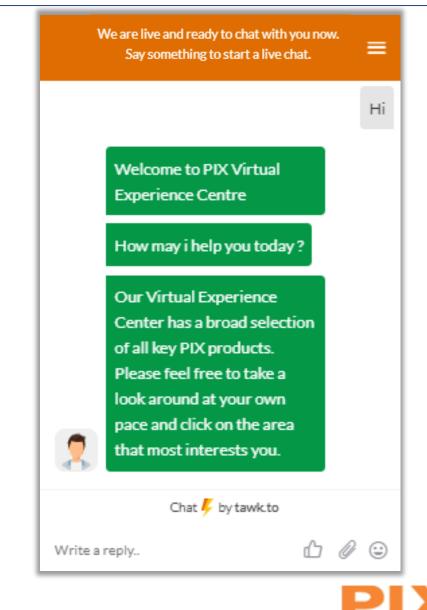

# Lobby

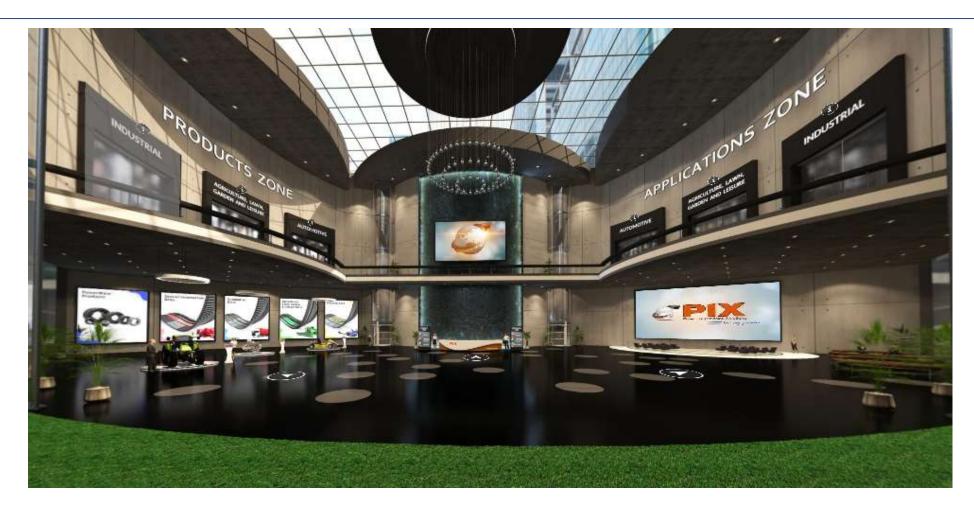

Please allow us to introduce the features of our Virtual Experience Center to you. You will notice the Products zone to your left and the Application zone on your right. Both areas are further bifurcated into Industrial, Agricultural, Lawn, Garden and Leisure, as well as Automobile zone.

#### **Reception area**

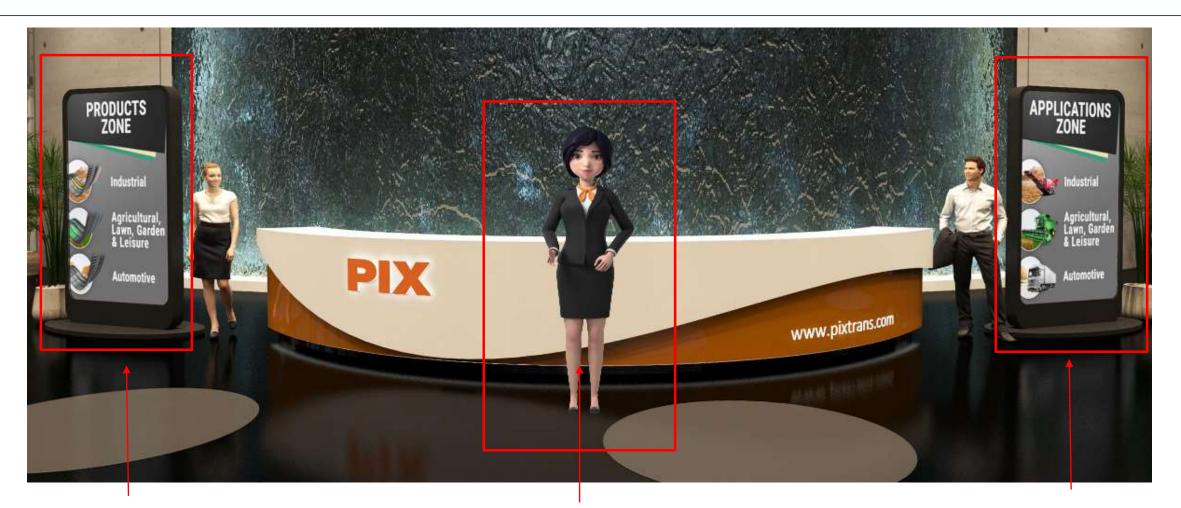

**The Navigation display** unit will assist you to go directly in respective zone.

**The Virtual Hostess** after welcoming will introduce the features and will assist throughout the tour.

**The Navigation display** unit will assist you to go directly in respective zone.

1

# Lobby - Left side

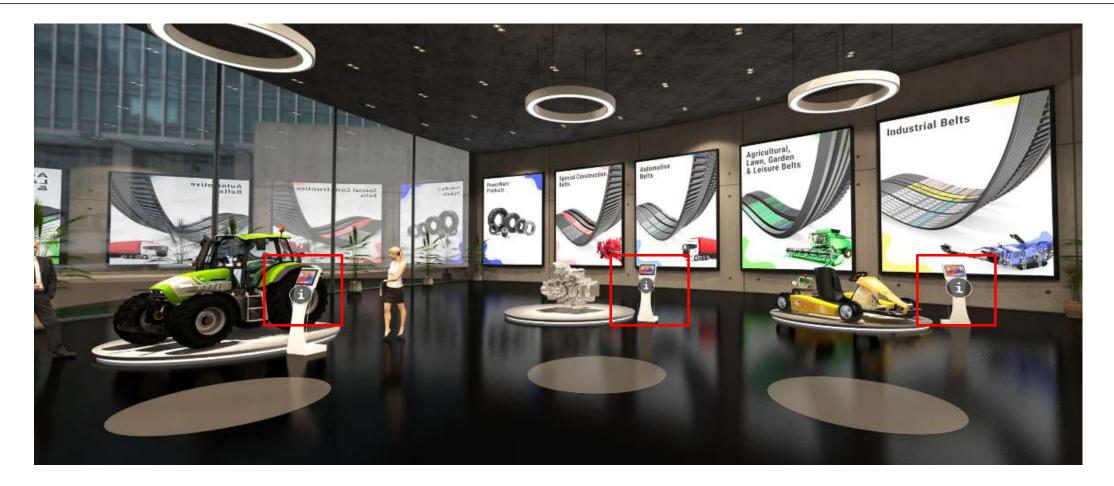

I – Information icon will assist you to go directly in respective zone

# Lobby - Right side

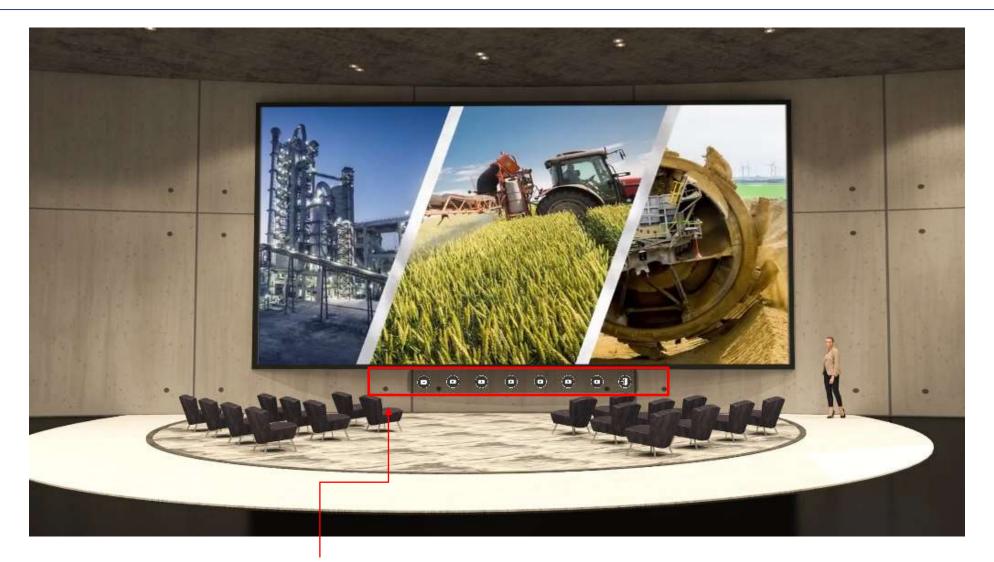

Multiple videos option to choose

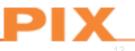

# Lobby - Right side

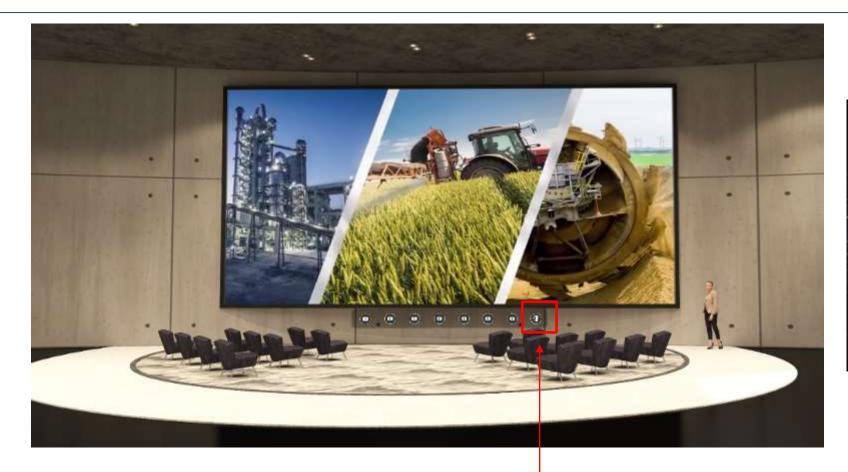

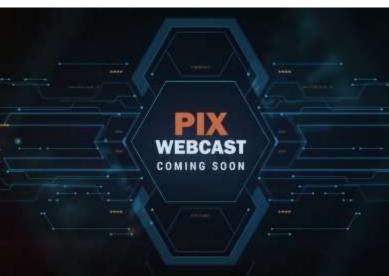

**Webcast video** options for pre-recorded video (presentations / training seminars, podcasts, product launches, demos, etc.)

PIX

## **Industrial Products Zone**

This zone is partitioned into 6 distinct categories of Belt construction.

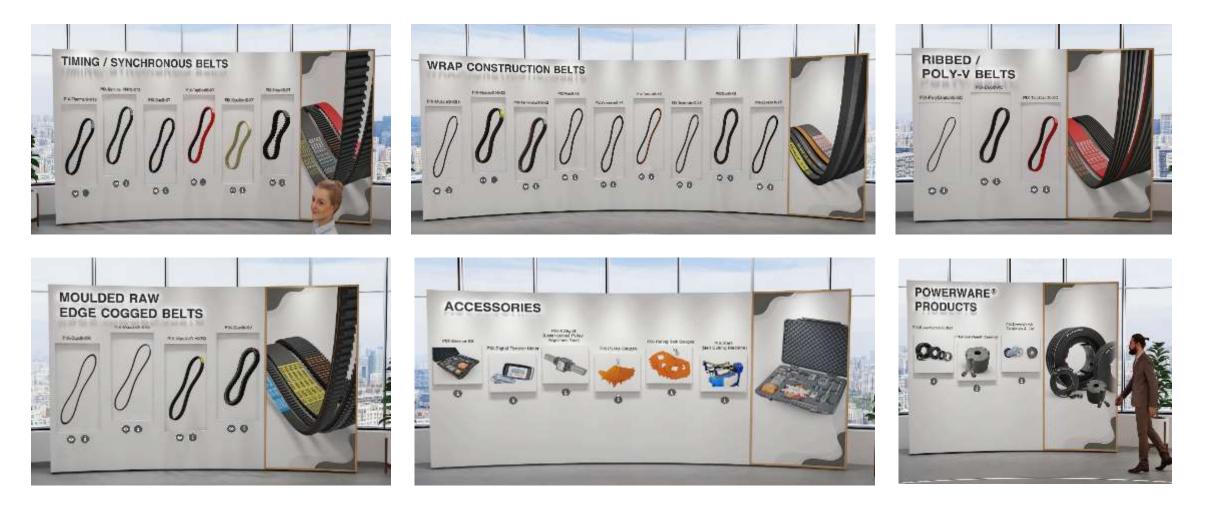

# **Industrial Applications Zone**

PIX products span an incredible range of Industrial Belt applications.

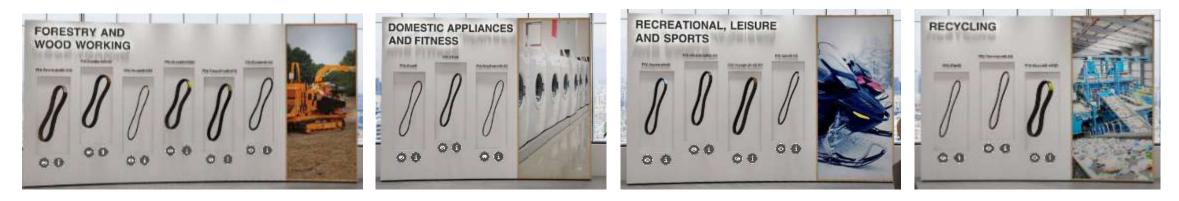

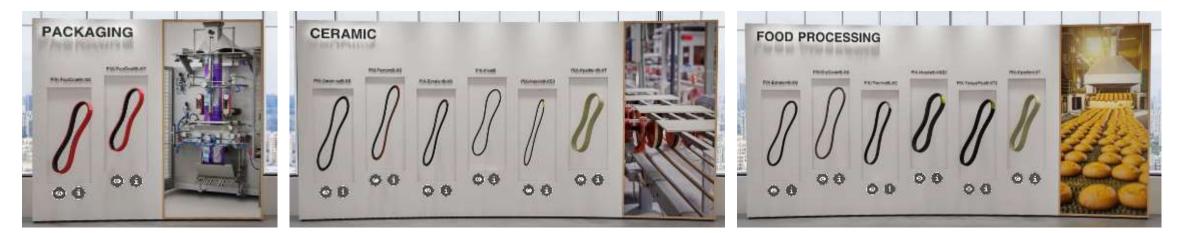

# Industrial Applications Zone continued...

PIX products span an incredible range of Industrial Belt applications.

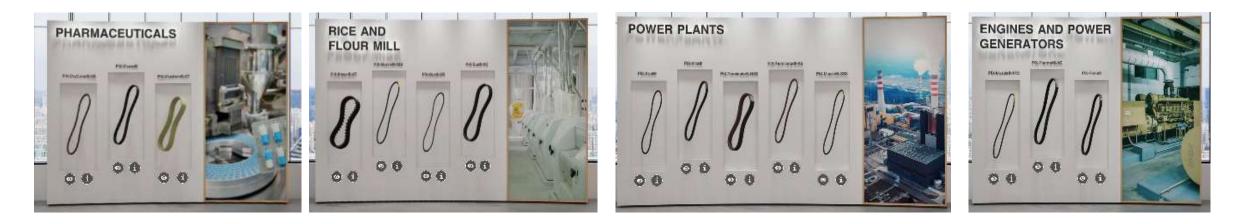

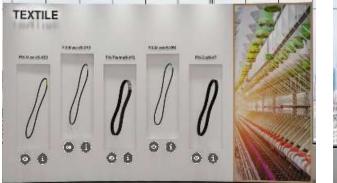

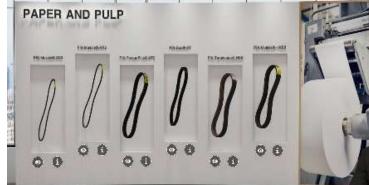

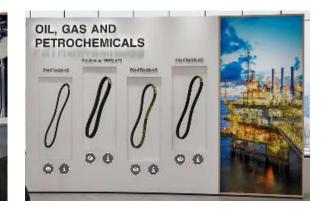

### **Industrial Products Zone**

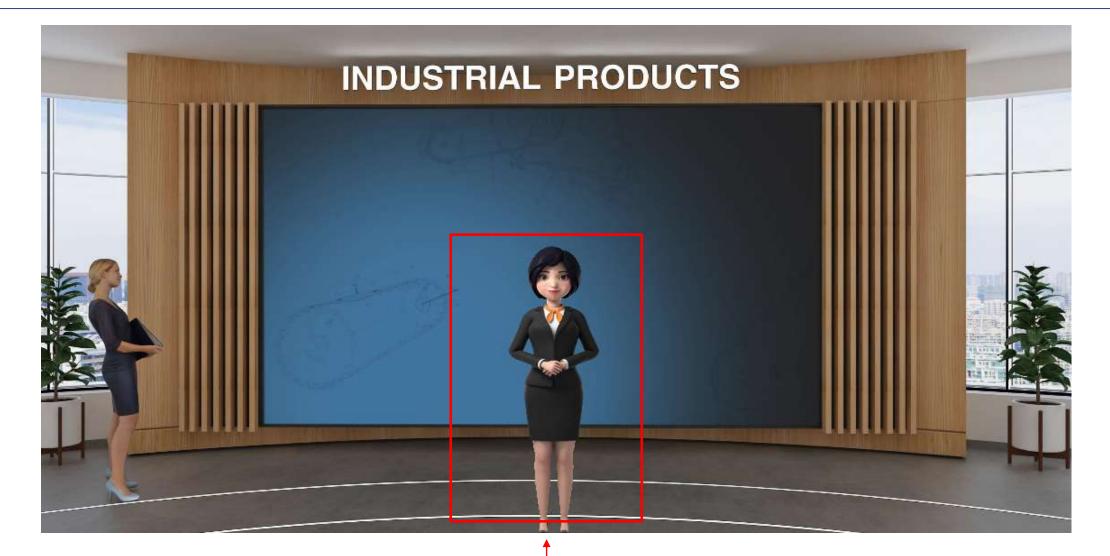

The Virtual Hostess will introduce the features

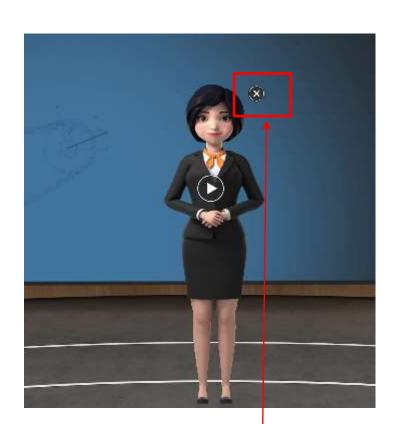

The Virtual Hostess disable temporarily

The Virtual Hostess will appear while again clicking on the icon **INDUSTRIAL PRODUCTS** TIN PIX-Th 

#### In-depth details of the product

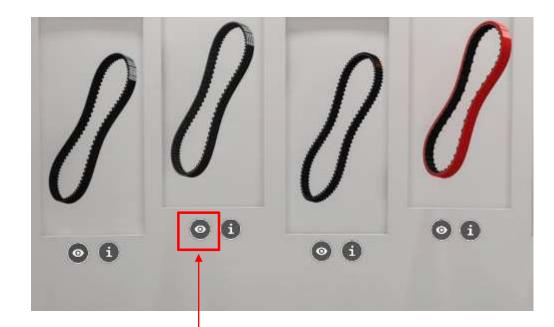

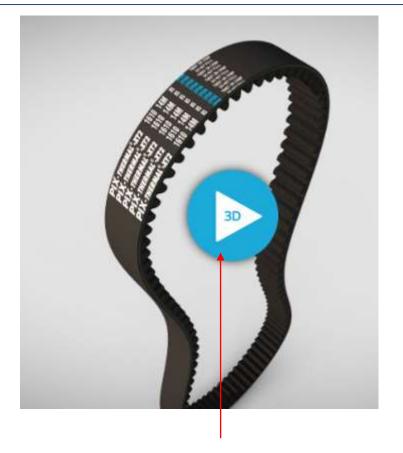

If you click on the **"eye" icon**, you will see a 3D animated view of our Belt for easy visualization.

You can rotate, zoom, pan the Belt, viewer based on the WebGL and WebXR technologies that allows users to display 3D models on the web, to be viewed on any mobile browser, desktop browser or Virtual Reality headset.

#### In-depth details of the product

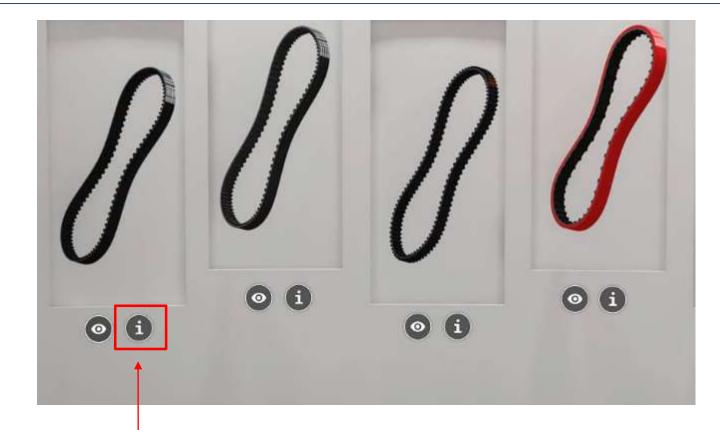

Clicking on the **"I" icon** will help access in-depth details and features of the particular product.

Features, Constructional Details, Product Range, Reference Standards, Applications, Product Label.

#### PIX-Thermal@-XT2 High-power, EPDM Timing Belts

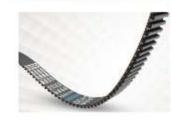

Finitemi

Summer power as mines an even file "weathfast" AT2 bills

Higher angular specific colorance to locations low mode
Contrain operational other index on a systemed Battlife

Amenda is proprietatione
Contrained State

PROPERTY OF STREET OF STREET OF STREET OF STREET

#### **Constructional Details**

 Trespecial compared, instance to cauce, off-or support. No sites 2. Supervise receiving data and the superior result as supervised as any other.
 They must use that have a 150W number response for supercentee's adhesion and endorsed as well instance water.
 They must shall be a for the supervised as a supervised as a supervised

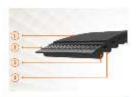

| Solar (No)en | 1000000000 | han beginner | Calc/Instructional | ere & prince and |        | Similar Medicines | Lingth Designation |
|--------------|------------|--------------|--------------------|------------------|--------|-------------------|--------------------|
|              | 2003000    |              |                    | Marine           | Marine | a manada tara     | ordis tank more    |
| ISTEN W      | \$08       | 2.85         | 20                 | 300              | 2590   | 12                | ц.<br>Ц            |
| trassa.      | EQ.        | -2,40        | 509                | 10               | 4.64   | 452               | 14                 |
| 107514       | 9.30       | 512          | taos               | 865              | 4:75   | 278               | Ta                 |
| 162275230    | \$92       | 1.0          | 3,40               | 320              | 2525   | 212               | 12                 |
| 17-72-588    | E.05       | 3.03         | \$30               | 315              | DX.    | 400               | Lý .               |

#### Reference standards

190 13051

#### Application

τραβατικοπη τα ότας μους ό μολαμη τα ότας μετό η πολικώ, τέρος κουρτατ, με ακακό όδο κουρτατ, τα όμο αρμακό, ώμφε τη αχώνδα Τά δετο τος

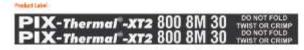

- 4: 2021 PD Toponiolicus Int. [Conversibelifus] (Prices Pd 17] Conkis Pd 17 [Terror & Scalitons (Salesay

0 0 0 0

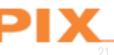

## Literature

Browse our literature section and stay informed on the latest developments related to our Company and our products. Clicking on the **"I" icon** will help access to details and features.

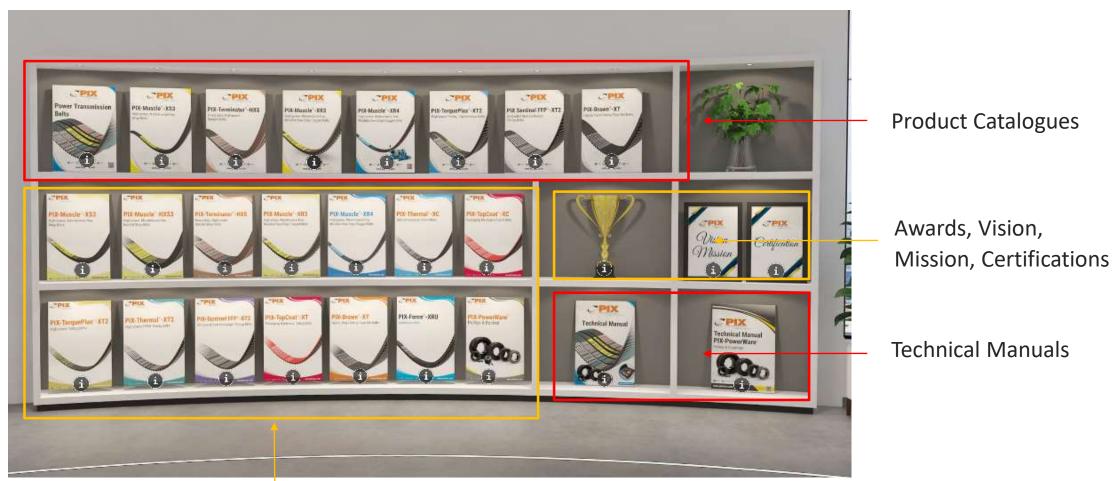

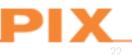

Flyers

#### Dedicated video wall on each zone

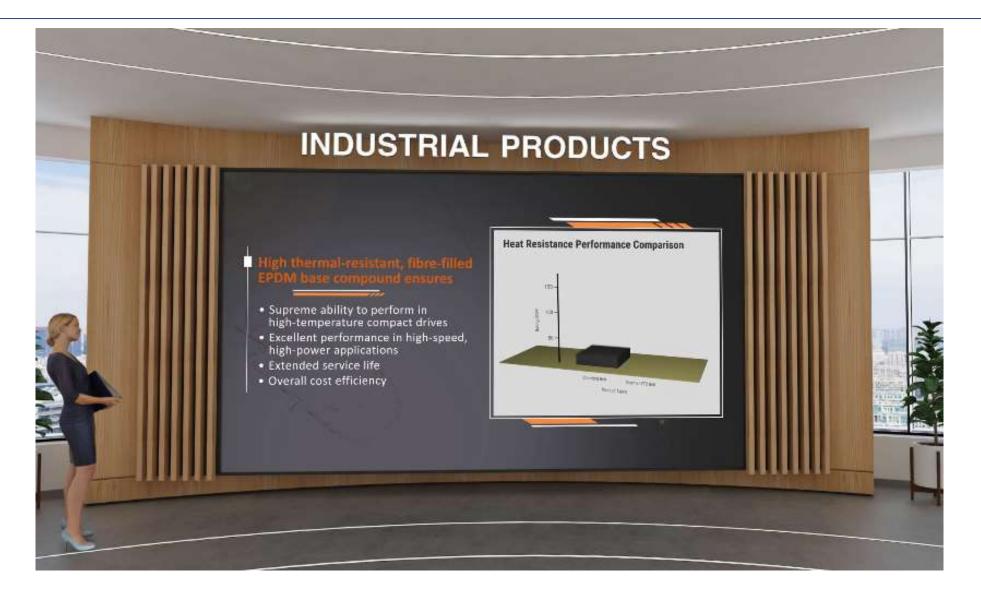

PIX

# Modern Graphics panel

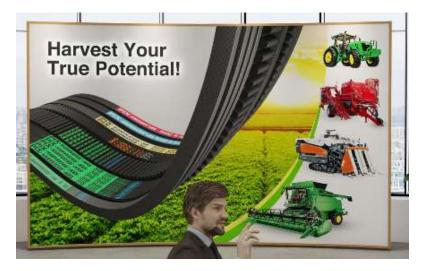

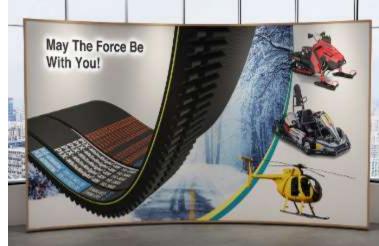

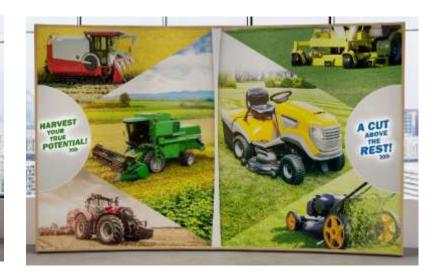

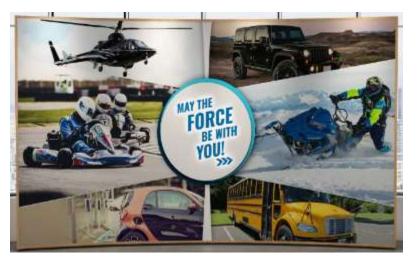

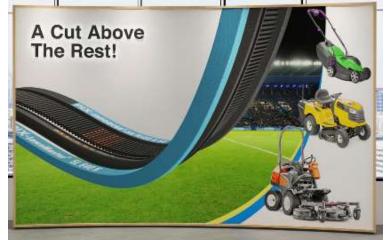

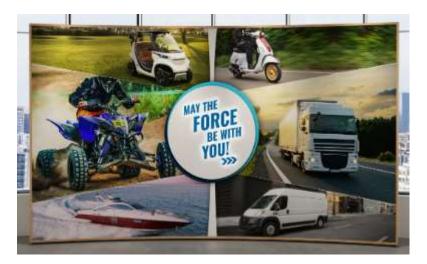

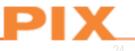

# Agriculture, Lawn, Garden and Leisure Product Zone

This zone is partitioned into 4 distinct categories of Belt construction.

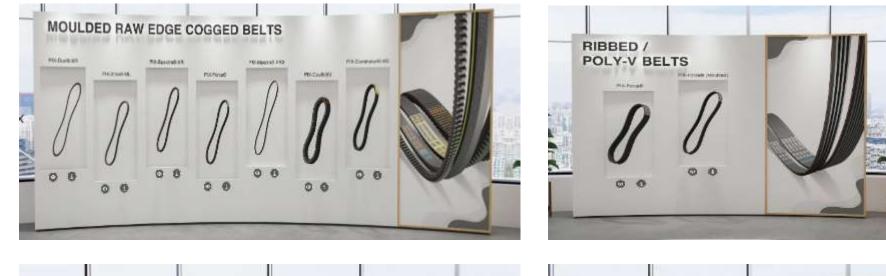

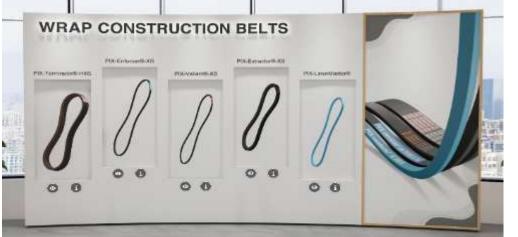

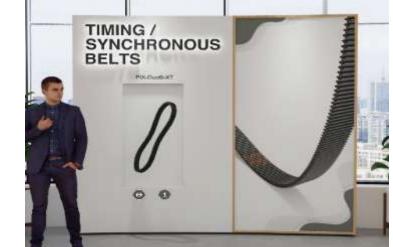

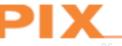

# Agriculture, Lawn, Garden and Leisure Application Zone

PIX products span an incredible range of Agricultural, Lawn, Garden and Leisure Belt applications.

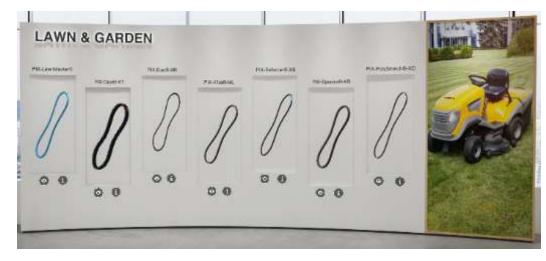

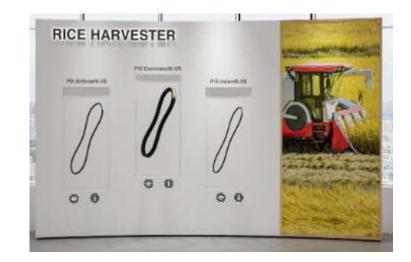

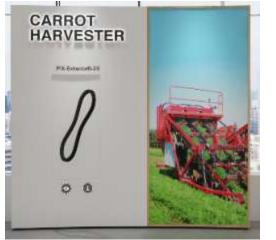

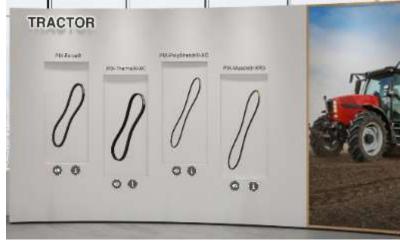

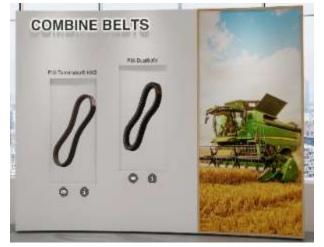

#### Automotive Product Zone

This zone is partitioned into 3 distinct categories of Belt construction.

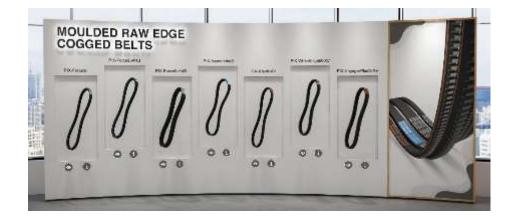

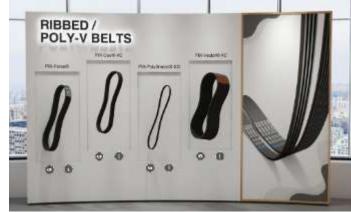

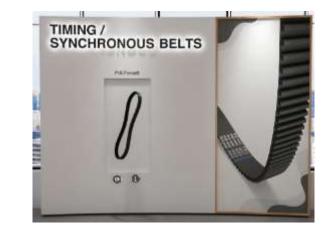

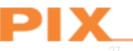

# Automotive Applications Zone

PIX products span an incredible range of Automotive Belt applications.

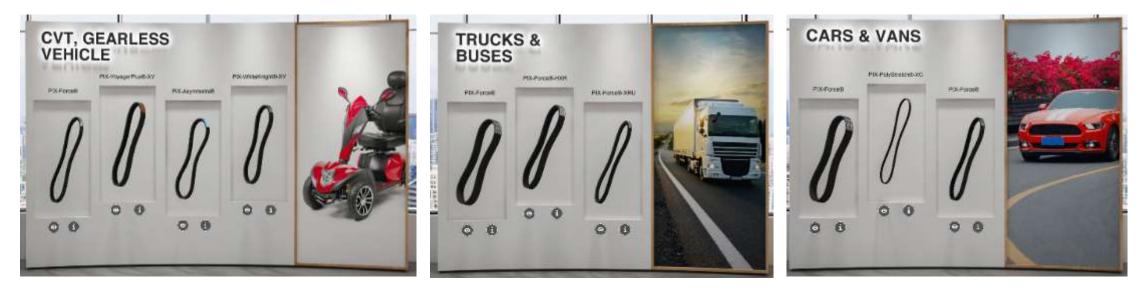

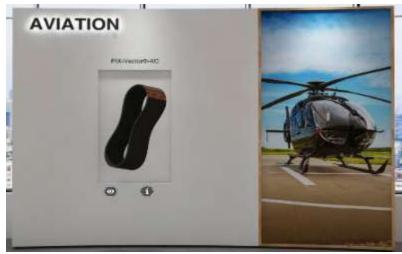

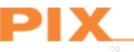

## **PIX Virtual Experience Centre**

Please share your feedback on the" PIX Virtual Experience Center "as it would help build a truly powerful and world-class innovative tool.

Link: <u>https://www.pixtrans.com/vec.php</u>

(For a better user experience, we recommend using the most recent versions of Chrome, Safari, Firefox, or Microsoft Edge)

Get ready for an exciting virtual ride in PIX Virtual Experience Centre!!!

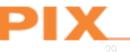